## **Inhaltsverzeichnis**

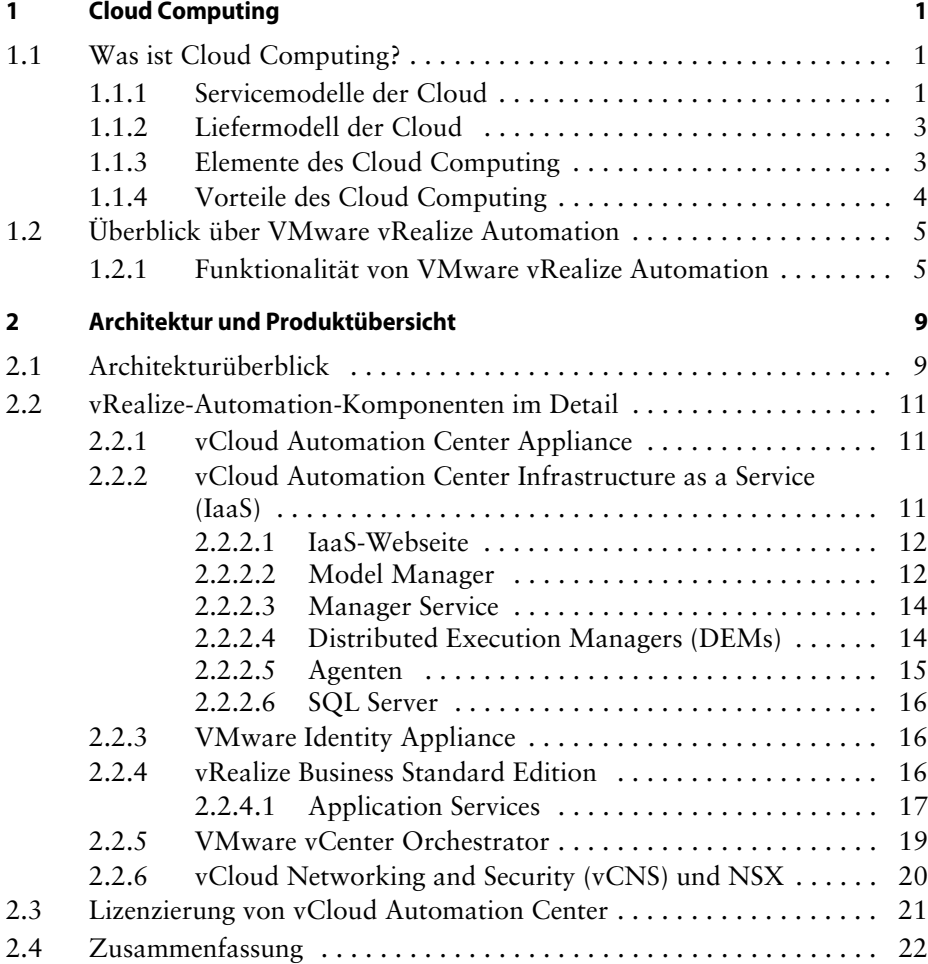

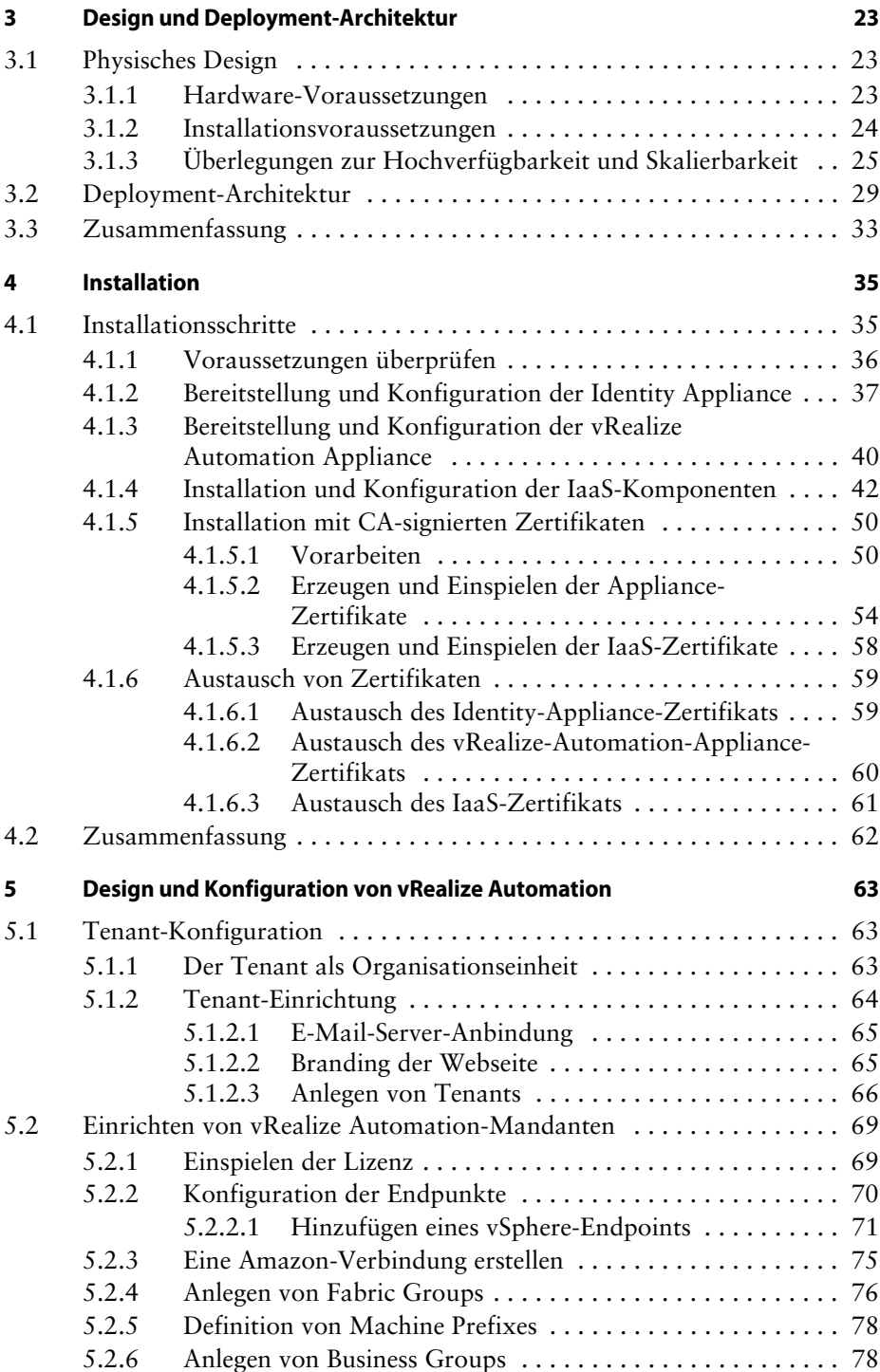

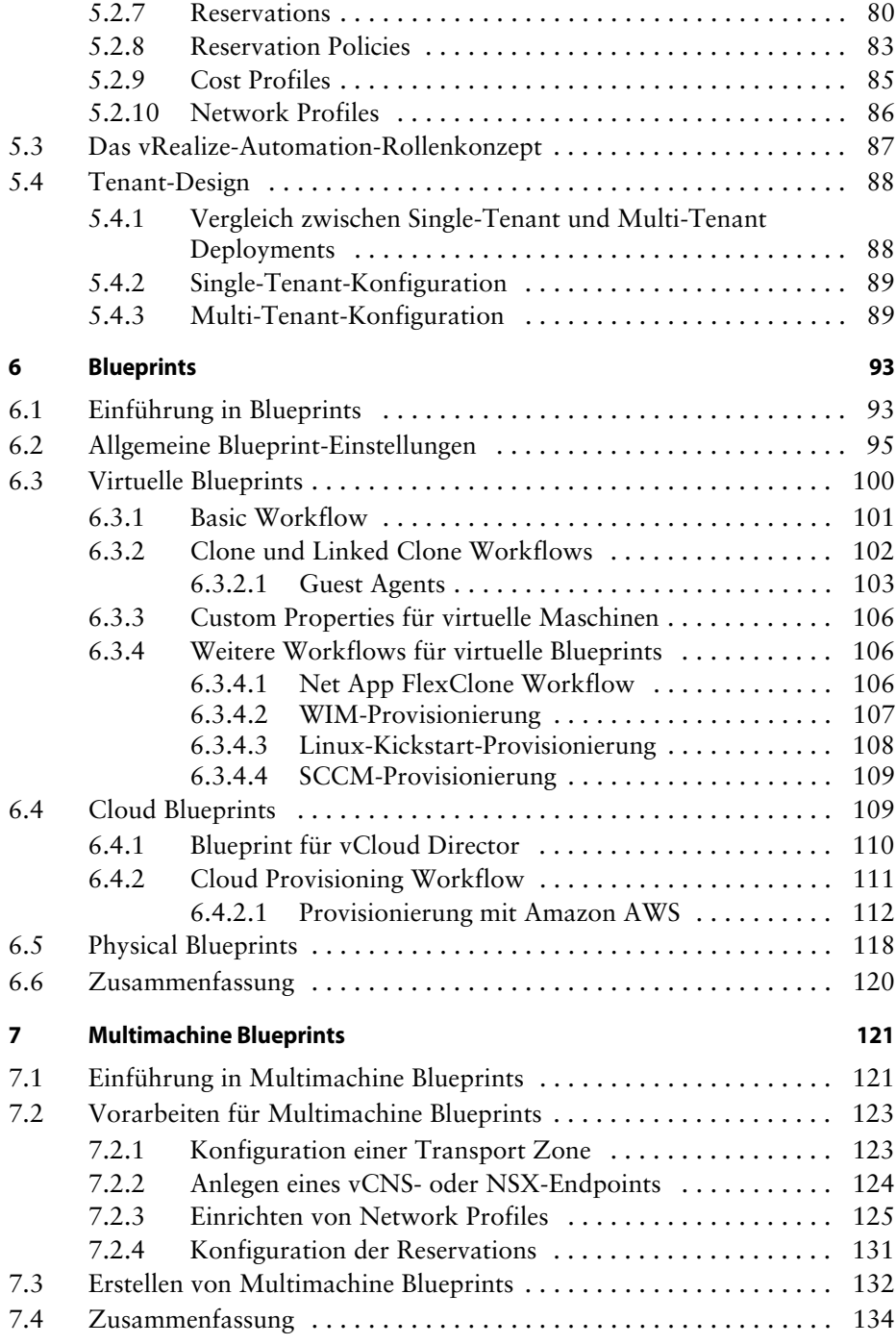

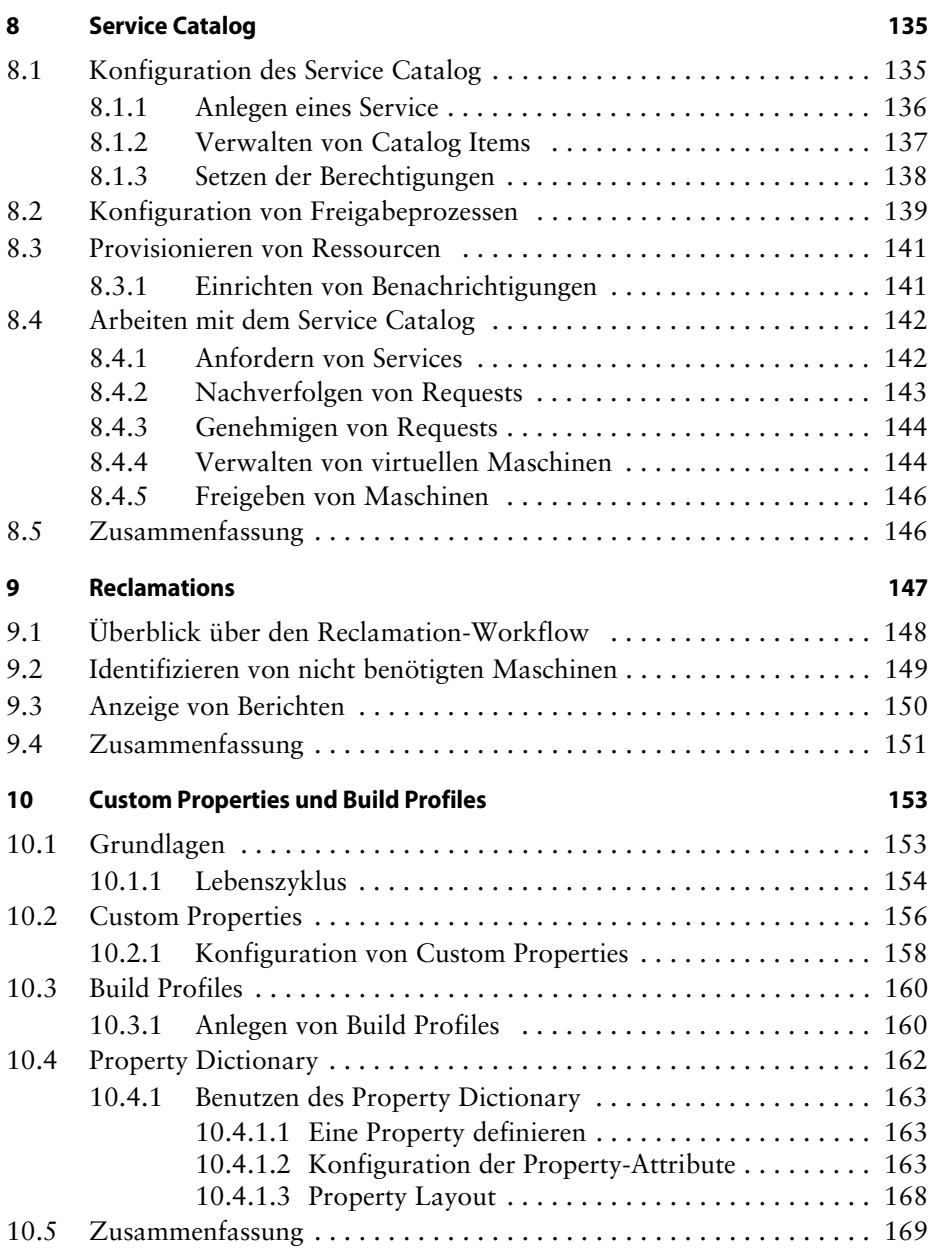

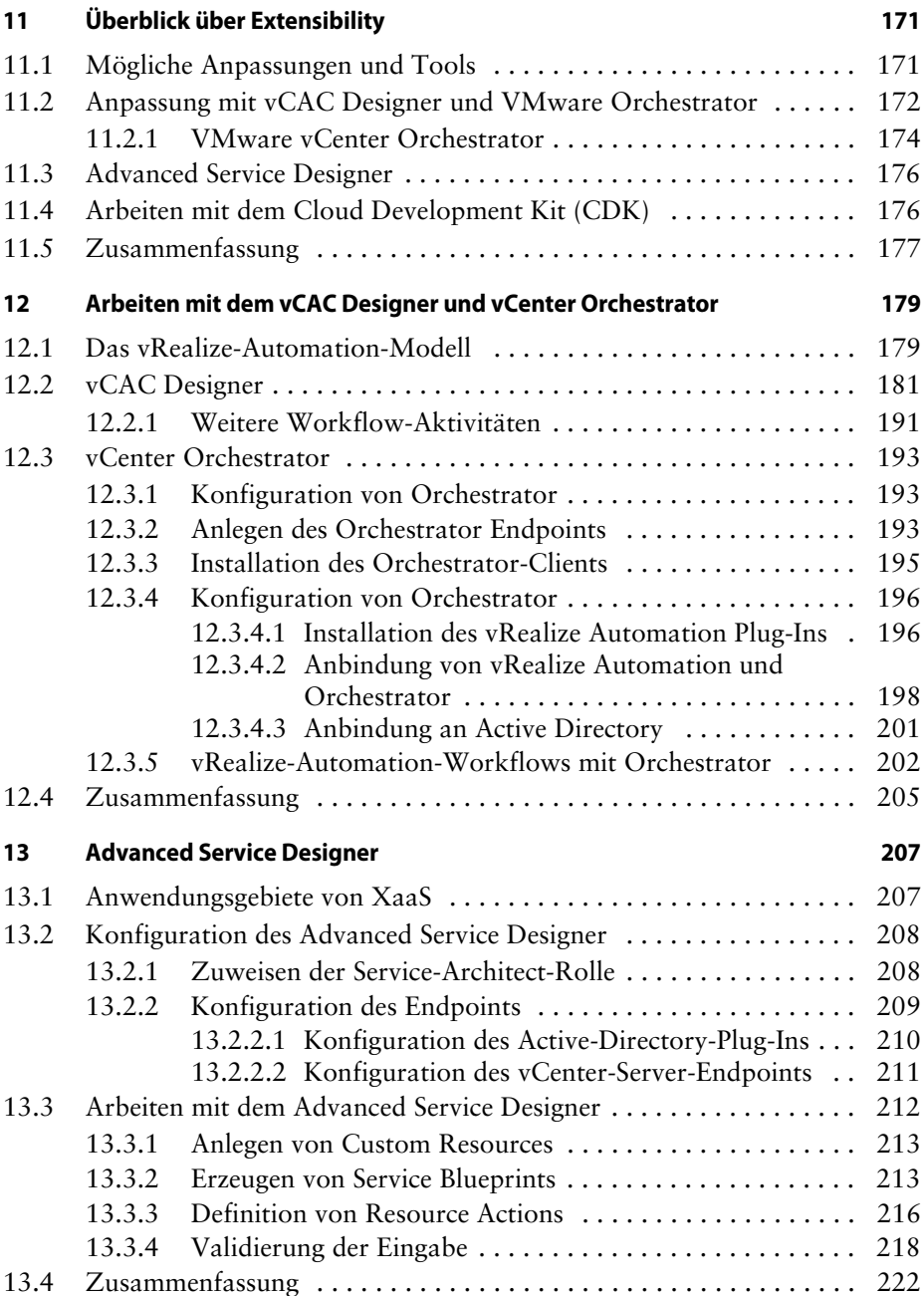

## **xii Inhaltsverzeichnis**

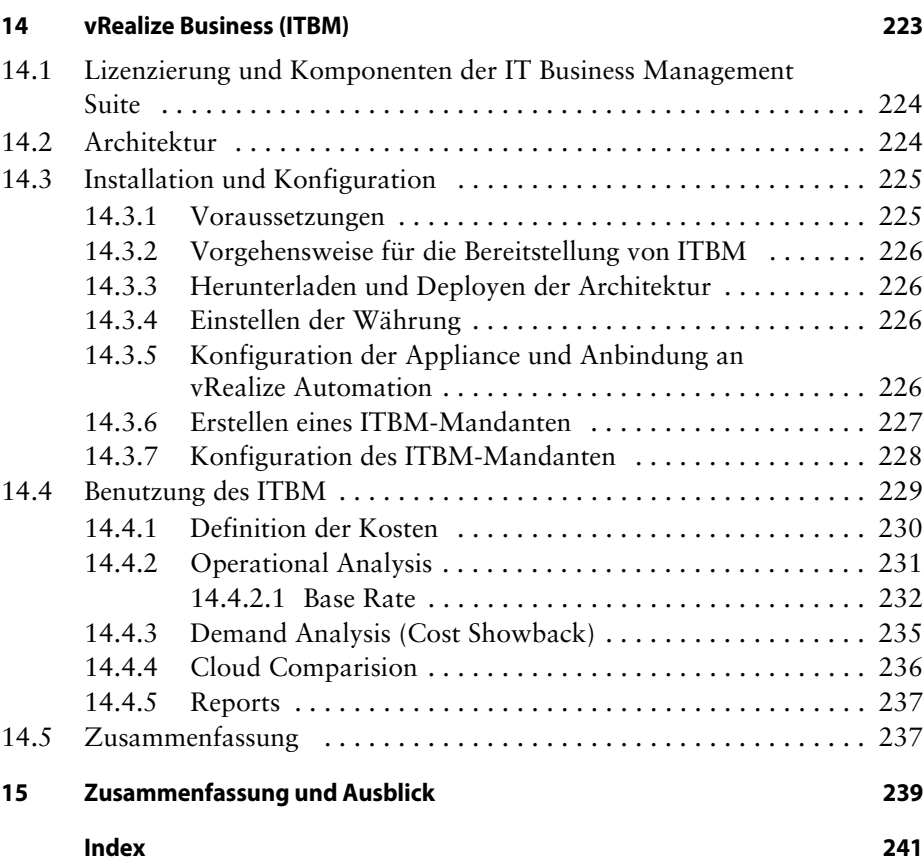